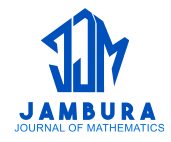

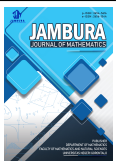

# **Optimasi Portofolio Saham Syariah Menggunakan Model Indeks Tunggal dan VaR Berbasis GUI Matlab**

**Lindrawati Abdjul**1\* **, Resmawan**<sup>1</sup> **, Agusyarif Rezka Nuha**<sup>1</sup> **, Nurwan**<sup>1</sup> **, Djihad Wungguli**<sup>1</sup> **, La Ode Nashar**<sup>2</sup>

<sup>1</sup>*Prodi Matematika, Fakultas MIPA, Universitas Negeri Gorontalo, Bone Bolango 96554, Indonesia* <sup>2</sup>*Prodi Statistika, Fakultas MIPA, Universitas Negeri Gorontalo, Bone Bolango 96554, Indonesia*

\**Corresponding author. Email: [lindrawati.abdjul@gmail.com](mailto:lindrawati.abdjul@gmail.com)*

## **ABSTRAK**

Investasi berbasis syariah adalah penanaman modal oleh masyarakat dengan tujuan mendapatkan keuntungan yang sesuai dengan prinsip dan hukum Islam. Penelitian ini bertujuan untuk menghitung nilai return portofolio optimal menggunakan Model Indeks Tunggal dan menghitung risiko dengan VaR (*Value at Risk*) kemudian diimplementasikan dengan GUI (*Graphical User Inteface*) MATLAB (*Matrix Laboratory*). Data yang digunakan merupakan data harga saham penutupan pada JII (*Jakarta Islamic Indeks*) dengan menggunakan 30 saham selama dua tahun berturut-turut. Selanjutnya, saham-saham tersebut dipilih yang memiliki nilai rata-rata return positif. Hasil penelitian terdapat 14 saham yang merupakan kandidat portofolio optimal dengan nilai return positif yaitu: ACES, ADRO, ANTM, BRPT, BTPS, CTRA, EXCL, INCO, MDKA, MNCN, SCMA, TPIA, UNTR dan WIKA. Kemudian dari 14 saham tersebut ditentukan portofolio optimal dengan Model Indeks Tunggal mempertimbangkan nilai ERB (*Excess Return to Beta*) ≥ nilai *cut off point* (*C* ∗ ). Berdasarkan nilai, diperoleh 4 saham yang tergolong dalam portofilio optimal yaitu : MDKA, BRPT, BTPS dan ANTM. Selanjutnya dilakukan perhitungan VaR pada ke-4 portofolio optimal untuk memperoleh nilai konsistensi VaR optimum dengan pengulangan sebanyak 500x. Hasil perhitungan VaR dengan tingkat kepercayaan 95% menunjukkan hasil rata-rata VaR berada pada kisaran -0,14704 sampai -0,3420 sehingga ketika investor berinvestasi terhadap 4 saham optimal, maka kerugian yang dialami investor tidak lebih dari 34%.

**Kata Kunci:**

Invetasi; Model Indeks Tunggal; *Value at Risk*; Saham Syariah; *Graphical User Interface*

#### *ABSTRACT*

*Sharia-based investment is an investment by the community to obtain profits in accordance with Islamic principles and law. This study aims to calculate the optimal portfolio return value using the Single Index Model, calculate risk with VaR (Value at Risk), and then implement it with Matlab's GUI (Graphical User Interface). The data used is closing stock price data on the JII (Jakarta Islamic Index) using 30 stocks for two consecutive years. Furthermore, these stocks are selected which have a positive average return value. The study results show that 14 stocks are candidates for optimal portfolios with positive return values, namely: ACES, ADRO, ANTM, BRPT, BTPS, CTRA, EXCL, INCO, MDKA, MNCN, SCMA, TPIA, UNTR, and WIKA. Then the optimal portfolio of the 14 stocks is determined using the Single Index Model considering the ERB (Excess Return to Beta) value* ≥ *cut-off point value (C\*). Based on the value, 4 shares were obtained that belong to the optimal portfolio, namely: MDKA, BRPT, BTPS, and ANTM. Furthermore, VaR calculations are performed on the 4 optimal portfolios to obtain optimum*

e-ISSN: 2656-1344  $\circ$  2023 L. Abdjul, et al. | *Under the license CC BY-NC 4.0* Received: 23 Januari 2023 | Accepted: 28 February 2023 | Online: 6 March 2023

*VaR consistency values with 500 repetitions. The VaR calculation results with a 95% confidence level show that the average VaR result is in the range of -0.14704 to -0.3420 so that when investors invest in 4 optimal stocks, the losses experienced by investors are no more than 34%.*

#### *Keywords:*

*Investation; Single Index Model; Value at Risk; Sharia Stock; Graphical User Interface*

#### **Format Sitasi:**

L. Abdjul, *et al.*, "Optimasi Portofolio Saham Syariah Menggunakan Model Indeks Tunggal dan VaR Berbasis GUI Matlab", *Jambura J. Math.*, vol. 5, No. 1, pp. 243–253, 2023, doi: https://doi.org/10.34312/jjom.v5i1.18570

# **1. Pendahuluan**

Investasi merupakan suatu bentuk penanaman modal atas sejumlah dana atau asset lainnya untuk mendapatkan keuntungan dimasa depan [\[1\]](#page-10-0). Berdasarkan perspektif Islam, investasi termasuk dalam kegiatan muamalah yang dianjurkan, asalkan tidak melenceng dari prinsip syariah dan mendatangkan manfaat bagi orang lain [\[2\]](#page-10-0). Beberapa jenis instrumen yang digunakan dalam melakukan investasi diantaranya yaitu; saham, obligasi, emas, dan properti. Adapun instrumen yang paling banyak diminati oleh masyarakat Indonesia dalam investasi adalah saham [\[3\]](#page-10-0). Proses investasi saham pada umumnnya dilakukan dengan membentuk suatu portofolio yaitu, menggabungkan dua atau lebih jenis saham dari beberapa perusahaan berbeda.

Hal mendasar yang menjadi pertimbangan dalam berinvestasi adalah keuntungan dan risiko. Sehingga untuk membentuk suatu portofolio, perlu dilakukan pertimbangan dalam mengalokasikan dana, agar penggabungan dua atau lebih jenis saham tersebut mendapatkan keuntungan yang optimal [\[4\]](#page-10-0). Selain itu, yang perlu diperhatikan dalam berinvestasi saham adalah memilih periode waktu [\[5\]](#page-10-0). Ini disebabkan adanya dinamika pergerakan saham dalam setiap periode waktu harian, mingguan, bulanan, maupun tahunan, sehingga memungkinkan terjadinya risiko dalam setiap periode waktu tersebut.

Untuk melakukan diverfikasi atau pemilihan portofolio optimal diantaranya dapat dilakukan dengan menggunakan model Markowitz dan model Indeks Tunggal [\[6\]](#page-10-0). Model indeks tunggal dikembangkan oleh Williaam Sharpe, yang bertujuan untuk menyederhanakan perhitungan pada model Markowitz [\[7\]](#page-10-0). Perhitungan pada model Indeks Tunggal menggunakan asumsi bahwa harga dari suatu saham berfluktuasi sesuai dengan indeks harga pasar. Salah satu kajian terkait pembentukan portofolio optimal dapat ditemukan pada [\[8\]](#page-10-0) dengan studi kasus saham yang terdaftar di *Jakarta Islamic Index* (JII). Selain itu, beberapa pendekatan atau metode dalam melakukan optimasi portofolio dapat ditemukan pada [\[9–12\]](#page-10-0).

Sebagaimana yang telah dipaparkan sebelumnya, selain mempertimbangkan tingkat keuntungan, perlu diperhatikan tingkat risiko dari suatu investasi. Salah satu metode yang dapat digunakan untuk mengestimasi tingkat risiko atau kerugian maksimal dari investasi adalah *Value at Risk* (VaR). Perhitungan VaR untuk pembentukan portofolio saham optimal, telah dilakukan oleh Astuti, *et al.* [\[13\]](#page-11-0) dengan studi kasus saham yang terdaftar pada indeks IDX30 pada periode agustus 2018 hingga januari 2020. Penelitian tersebut mengkombinasikan model Indeks Tunggal dengan perhitungan VaR sehingga mampu memberikan gambaran berupa hasil estimasi tingkat keuntungan dan kerugian yang akan diperoleh dari suatu investasi portofolio saham.

<span id="page-2-0"></span>Berdasarkan pemaparan diatas, dilakukan penelitian lanjutan dengan mengkaji pembentukan portofolio saham optimal, menggunakan model Indeks Tunggal dan perhitungan VaR yang diimplementasi kedalam bentuk *Graphical User Interface* (GUI) pada *software* Matlab. MATLAB adalah sistem pemograman interaktif dengan menggunakan elemen dasar basis data *array* dimana dimensinya tidak perlu untuk dinyatakan secara khusus. Keunggulan dari GUI Matlab pada penelitian ini adalah memiliki tampilan yang aplikatif sehingga memudahkan pengguna apabila melakukan perhitungan serupa, namun dengan kasus dan periode waktu yang berbeda. Adapun studi kasus yang dilakukan pada penelitian ini adalah 30 saham yang terdaftar di *Jakarta Islamic Index* (JII) dan konsisten selama periode Januari 2019 hingga Desember 2020.

## **2. Metode**

Data yang digunakan dalam penelitian ini yaitu data pada JII (*Jakarta Islamic Indeks*) dengan menggunakan data harga penutupan (*close price*) dari 30 saham baru selama dua tahun berturut-turut. Data tersebut diunduh dari situs penyedia data historis saham yaitu *Yahoo Finance*. Pembentukan Model Indeks Tunggal digunakan untuk menentukan portofolio optimal. Oleh karena itu, dari 30 saham yang telah dipilih dalam JII pertama-tama untuk menghitung nilai *return* dari masing-masing saham, kemudian saham dengan nilai ERB (*Excess Return to Beta*) lebih tinggi dari pada C\* (*Cut off point*) termasuk dalam portofolio optimal, jika sebaliknya maka saham tersebut tidak termasuk dalam portofolio optimal [\[14\]](#page-11-0). Setelah mendapatkan portofolio optimal, selanjutnya akan dihitung risiko menggunakan VaR dengan simulasi monte carlo, dimana perhitungan risiko dengan VaR (*Value at Risk*) ini digunakan untuk mengukur risiko kerugian maksimum pada suatu kinerja investasi saham perusahaan. Secara sederhana VaR (*Value at Risk)* akan menjawab pertanyaan yaitu seberapa besar (dalam persen ataupun sejumlah uang) suatu organisasi, perusahaan ataupun individu dapat mengalami kerugian selama waktu investasi dengan tingkat kepercayaan tertentu [\[15\]](#page-11-0). Pada Model Indeks Tunggal risiko disederhanakan kedalam dua komponen yaitu risiko pasar dan juga risiko keunikan perusahaan [\[16\]](#page-11-0).

Dalam analisis perhitungan penelitian ini menggunakan *Software Microsoft Excel* dan Matlab R2015a. Tahapan-tahapan analisis Model Indeks Tunggal dalam penelitian ini ialah sebagai berikut :

1. Menghitung *return* saham tiap periode waktu (*Rt*) dengan rumus,

$$
R_i = \ln((P_t - \ln(P_{t-1})) \tag{1}
$$

dengan

*Ri* : *Return* dari saham *i*,

- *Pt* : Harga pada periode *t*,
- *Pt*−<sup>1</sup> : Harga pada periode sebelumnya.
- 2. Menghitung *expected return* (*E* (*R*)) dan varian (*σ* 2 ) saham. *Expected return* dihitung dengan rumus,

$$
(E(R_i)) = \frac{\sum_{t=1}^{n} R_{it}}{n}
$$
 (2)

dengan

*E* (*Ri*) : *Expected return* saham *i*, *Rit* : *Return* saham *i*,

*n* : Jumlah observasi.

- 3. Menghitung *RBR* (Return Bebas Risiko).
- 4. Menghapus saham-saham yang mempunyai nilai *expected return* dibawah *return asset* bebas risiko.
- 5. Menghitung *expected return* pasar (*E*(*Rm*) dan varian pasar (*σ<sup>m</sup>* 2 ). Untuk menghitung varian, digunakan rumus,

$$
(\sigma_m^2) = \sum_{t=1}^n \frac{[R_{mt} - E(R_m)]^2}{n - 1}
$$
 (3)

dengan

*σm* 2 : *Varians return* pasar, *Rmt* : *Return* pasar periode *t*  $E(R_m)$  : *Expected return* pasar,  $n$  : Jumlah obserbasi.

6. Menghitung nilai *Alpha* (*α*), *Beta* (*β*) saham dan varian kesalahan residu (*σ<sup>e</sup>* 2 ). *Beta* dapat dihitung terlebih dahulu dengan menghitung kovarians antara *return* pasar dan *return* saham dengan rumus,

$$
\sigma_{im} = \sum_{i=1}^{n} [R_i - E(R_i)] [R_m - E(R_m)] \tag{4}
$$

dengan

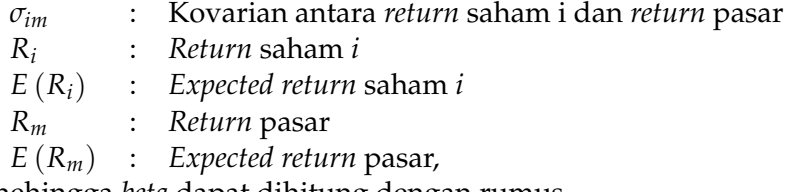

hehingga *beta* dapat dihitung dengan rumus,

$$
\beta_i = \frac{\sigma_{im}}{\sigma_m^2} \tag{5}
$$

dengan

*βi* : *Beta* saham *i*

*σim* : Kovarian antara *return* saham *i* dan *return* pasar

*σm* 2 : *Varians return* saham.

Selanjutnya, untuk menghitung *alpha* digunakan rumus,

$$
\alpha_i = E\left(R_i\right) - \beta_i.E(R_m) \tag{6}
$$

dengan

*αi* : *Alpha* saham *i*,

*E* (*Ri*) : *Expected return* saham *i*,

*E*(*Rm*) : *Expected return* pasar.

7. Mengitung *Excess Return to Beta* (ERB) saham dengan rumus,

$$
ERB_i = \frac{E(R_i - R_{br})}{\beta_i} \tag{7}
$$

dengan

*ERB<sup>i</sup>* : *Excess Return to Beta* saham *i*

*E*(*Ri*) : *Expected return* saham *i*

(*Rbr*) : *Return* aset bebas risiko

*βi* : *Beta i*.

- <span id="page-4-0"></span>8. Menghitung *Cut off Point* (C<sup>\*</sup>), dimana nilai (C<sup>\*</sup>) adalah maksimal dari C<sub>*i*</sub>.
- 9. Menghitung Proporsi dana dengan rumus,

$$
W_i = \frac{Z_i}{\sum_{j=1}^k Z_j} \tag{8}
$$

dengan

 $Z_i$   $Z_i = \frac{\beta_i}{\sigma_{ei}^2} (ERB_i - C^*)$ 

*W<sup>i</sup>* : Proporsi saham ke *i*

*k* : Jumlah saham di portofolio

*βi* : *Beta* saham *i*

*σei* 2 : *Varians* kesalahan residu

- *ERB<sup>i</sup>* : *Excess Return to Beta* saham *i*
- *C* ∗ : *Cut off point* yang merupakan nilai *Ci* terbesar.
- 10. Menghitung *alpha* (*αp*) dan *beta* (*βp*) portofolio.
- 11. Menghitung *Expected return* portofolio dengan rumus :

$$
E\left(R_p\right) = \alpha_p + \beta_p.E(R_m) \tag{9}
$$

dengan

*E R<sup>p</sup>* : *Expected return* portofolio *α<sup>p</sup>* : Rata-rata tertimbang dari *alpha* tiap sekuritas  $\beta_p$  : Rata-rata tertimbang dari beta tiap sekuritas *E*(*Rm*) : *Expected return* pasar.

# **3. Hasil dan Pembahasan**

# *3.1. Penentuan Portofolio Optimal Dengan Model Indeks Tunggal*

Menghitung *expected return* yaitu menjelaskan tingkat keuntungan ekspetasi yang akan didaptkan dari masing-masing saham yang bernilai positif maupun negatif. Jika suatu saham memiliki nilai *expected return* positif maka dapat diartikan bahwa saham tersebut memperoleh keuntungan. Hasil perhitungan *expected return* dan *varian* saham menggunakan persamaan [\(2\)](#page-2-0) disajikan pada Tabel 1.

| No | Daftar Saham | Expected Return | Varian | No | Daftar Saham | Expected Return | Varian |
|----|--------------|-----------------|--------|----|--------------|-----------------|--------|
| 1  | <b>ACES</b>  | 0.0004          | 0.0071 | 16 | <b>IPFA</b>  | $-0.0301$       | 0.0219 |
| 2  | <b>ADRO</b>  | 0.0012          | 0.0132 | 17 | <b>JSMR</b>  | $-0.0026$       | 0.0272 |
| 3  | AKRA         | $-0.0218$       | 0.0164 | 18 | <b>KLBF</b>  | $-0.0034$       | 0.0057 |
| 4  | <b>ANTM</b>  | 0.0302          | 0.0375 | 19 | <b>MDKA</b>  | 0.0549          | 0.0142 |
| 5  | <b>ASII</b>  | $-0.0147$       | 0.0144 | 20 | <b>MNCN</b>  | 0.0130          | 0.0287 |
| 6  | <b>BRPT</b>  | 0.0324          | 0.0497 | 21 | <b>PGAS</b>  | $-0.0191$       | 0.0342 |
| 7  | <b>BTPS</b>  | 0.0277          | 0.0281 | 22 | <b>BTPA</b>  | $-0.0186$       | 0.0109 |
| 8  | <b>CPIN</b>  | $-0.0055$       | 0.0114 | 23 | <b>PWON</b>  | $-0.0105$       | 0.0226 |
| 9  | <b>CTRA</b>  | 0.0004          | 0.0414 | 24 | <b>SCMA</b>  | 0.0085          | 0.0250 |
| 10 | <b>ERAA</b>  | $-0.0017$       | 0.0542 | 25 | <b>SMGR</b>  | $-0.0009$       | 0.0152 |
| 11 | <b>EXCL</b>  | 0.0100          | 0.0131 | 26 | <b>TLKM</b>  | $-0.0071$       | 0.0053 |
| 12 | <b>ICBP</b>  | $-0.0051$       | 0.0053 | 27 | <b>TPIA</b>  | 0.0189          | 0.0369 |
| 13 | <b>INCO</b>  | 0.0122          | 0.0181 | 28 | <b>UNTR</b>  | 0.0015          | 0.0097 |
| 14 | <b>INDF</b>  | $-0.0054$       | 0.0067 | 29 | <b>UNVR</b>  | $-0.0134$       | 0.0039 |
| 15 | <b>INTP</b>  | $-0.0123$       | 0.0090 | 30 | WIKA         | 0.0020          | 0.0445 |

**Tabel 1.** Hasil perhitungan *Expected Return* dan Varian Saham

Tabel 1 menunjukkan nilai *expected return* dan varians jika berinvestasi pada saham-saham tersebut. Dari Tabel 1 diketahui bahwa dari 30 saham JII terdapat 14 saham yang memiliki nilai *expected return* positif yaitu : ACES, ADRO, ANTM, BRPT, BTPS, CTRA, EXCL, INCO, MDKA, MNCN, SCMA, TPIA, UNTR dan WIKA. Nilai expected retrun tertinggi dimiliki oleh saham MDKA dengan nilai sebesar 0,0526 atau 5,26%. Hal ini menunjukkan bahwa semakin besar nilai *expected return* yang diterima investor, maka akan semakin tinggi juga nilai risiko yang diterima saat berinvestasi pada saham tersebut.

Setelah perhitungan *expected return,* selanjutnya ditampilkan perhitungan saham setelah diurutkan berdasarkan data *ERBi* (*Excess Return to Beta* saham *i*) pada Tabel 2.

| Saham             | E(Ri)     | E(RBi)    | <b>ALPHAi</b> | <b>BETHAi</b> | VARei  | Ai        | $\overline{Bi}$ | $\overline{Ci}$ | $\overline{C^*}$ |
|-------------------|-----------|-----------|---------------|---------------|--------|-----------|-----------------|-----------------|------------------|
| $MDK\overline{A}$ | 0.0549    | 0.0077    | 0.0509        | 1.1546        | 0.0188 | 3.1204    | 70.97           | 0.0083          | 0.0083           |
| <b>BRPT</b>       | 0.0324    | 0.0048    | 0.0270        | 1.5588        | 0.0581 | 0.7591    | 41.80           | 0.0022          | 0.0083           |
| <b>BTPS</b>       | 0.0277    | 0.0047    | 0.0209        | 1.9427        | 0.0411 | 1.1128    | 91.77           | 0.0028          | 0.0083           |
| ANTM              | 0.0302    | 0.0041    | 0.0220        | 2.3912        | 0.0573 | 1.0919    | 99.85           | 0.0027          | 0.0083           |
| <b>TPIA</b>       | 0.0189    | 0.0021    | 0.0128        | 1.7647        | 0.0476 | 0.5485    | 65.37           | 0.0015          | 0.0083           |
| <b>MNCN</b>       | 0.0130    | $-0.0006$ | 0.0071        | 1.7218        | 0.0389 | 0.3945    | 76.16           | 0.0010          | 0.0083           |
| <b>INCO</b>       | 0.0122    | $-0.0012$ | 0.0067        | 1.5936        | 0.0269 | 0.4813    | 94.39           | 0.0012          | 0.0083           |
| <b>EXCL</b>       | 0.0100    | $-0.0021$ | 0.0054        | 1.3345        | 0.0193 | 0.4077    | 92.50           | 0.0005          | 0.0083           |
| <b>SCMA</b>       | 0.0085    | $-0.0027$ | 0.0014        | 2.0396        | 0.0394 | 0.2259    | 105.63          | $-0.0002$       | 0.0083           |
| WIKA              | 0.0020    | $-0.0007$ | $-0.0082$     | 2.9706        | 0.0750 | $-0.0825$ | 117.74          | $-0.0004$       | 0.0083           |
| <b>CTRA</b>       | 0.0004    | $-0.0013$ | $-0.0090$     | 2.7480        | 0.0674 | $-0.1490$ | 111.99          | $-0.0005$       | 0.0083           |
| <b>ERAA</b>       | $-0.0017$ | $-0.0023$ | $-0.0104$     | 2.5110        | 0.0760 | $-0.1932$ | 83.01           | $-0.0005$       | 0.0083           |
| ADRO              | 0.0012    | $-0.0029$ | $-0.0021$     | 0.9736        | 0.0165 | $-0.1691$ | 57.01           | $-0.0008$       | 0.0083           |
| <b>SMGR</b>       | $-0.0009$ | $-0.0032$ | $-0.0062$     | 1.5585        | 0.0236 | $-0.3284$ | 103.05          | $-0.0008$       | 0.0083           |
| <b>JSMR</b>       | $-0.0026$ | $-0.0033$ | $-0.0097$     | 2.0378        | 0.0415 | $-0.3309$ | 100.03          | $-0.0008$       | 0.0083           |
| <b>UNTR</b>       | 0.0015    | $-0.0040$ | $-0.0008$     | 0.6633        | 0.0112 | $-0.1567$ | 39.27           | $-0.0005$       | 0.0083           |
| <b>ACES</b>       | 0.0004    | $-0.0070$ | $-0.0014$     | 0.5296        | 0.0081 | $-0.2440$ | 34.75           | $-0.0007$       | 0.0083           |
| <b>PWON</b>       | $-0.0105$ | $-0.0074$ | $-0.0174$     | 1.9820        | 0.3632 | $-0.8022$ | 108.56          | $-0.0019$       | 0.0083           |
| <b>PGAS</b>       | $-0.0191$ | $-0.0083$ | $-0.0288$     | 2.8122        | 0.0615 | $-1.0626$ | 128.61          | $-0.0024$       | 0.0083           |
| ASII              | $-0.0147$ | $-0.0125$ | $-0.0199$     | 1.5057        | 0.0222 | $-1.2761$ | 102.17          | $-0.0031$       | 0.0083           |
| <b>CPIN</b>       | $-0.0055$ | $-0.0132$ | $-0.0080$     | 0.7261        | 0.0132 | $-0.5262$ | 39.87           | $-0.0016$       | 0.0083           |
| <b>KLBF</b>       | $-0.0034$ | 0.0142    | $-0.0052$     | 0.5258        | 0.0066 | $-0.5950$ | 41.77           | $-0.0018$       | 0.0083           |
| AKRA              | $-0.0218$ | $-0.0146$ | $-0.0279$     | 1.7767        | 0.0273 | $-1.6833$ | 115.48          | $-0.0039$       | 0.0083           |
| <b>TLKM</b>       | $-0.0071$ | $-0.0146$ | $-0.0098$     | 0.7686        | 0.0074 | $-1.1741$ | 80.34           | $-0.0003$       | 0.0083           |
| <b>INTP</b>       | $-0.0123$ | $-0.0153$ | $-0.0161$     | 1.0777        | 0.0130 | $-1.3663$ | 89.57           | 0.0008          | 0.0083           |
| <b>IPFA</b>       | $-0.0301$ | $-0.0233$ | $-0.0352$     | 1.4710        | 0.0293 | $-1.7166$ | 73.76           | $-0.0015$       | 0.0083           |
| <b>INDF</b>       | $-0.0054$ | $-0.0235$ | $-0.0068$     | 0.4024        | 0.0072 | $-0.5278$ | 22.43           | $-0.0017$       | 0.0083           |
| <b>BTPA</b>       | $-0.0186$ | $-0.0331$ | $-0.0210$     | 0.6868        | 0.0125 | $-1.2489$ | 37.79           | $-0.0022$       | 0.0083           |
| <b>ICBP</b>       | $-0.0051$ | $-0.0784$ | $-0.0055$     | 0.1178        | 0.0053 | $-0.2050$ | 2.62            | $-0.0023$       | 0.0083           |
| UNVR              | $-0.0134$ | $-0.1423$ | $-0.0138$     | 0.1229        | 0.0040 | $-0.5422$ | 3.81            | $-0.0025$       | 0.0083           |

**Tabel 2.** Saham setelah diurutkan berdasarkan *ERBi*

Tabel 2 menunjukkan bahwa dari ke 30 saham telah diurutkan berdasarkan *ERBi*, diperoleh nilai *C<sup>i</sup>* tertinggi adalah 0.0083, sehingga nilai *C* <sup>∗</sup> adalah 0.0083. Selanjutnya untuk menentukan portofolio optimal digunakan syarat nilai *ERB* = *C* ∗ , sehingga dari 30 saham diatas terdapat 4 saham yang masuk dalam portofolio optimal yaitu: MDKA, BRPT, BTPS dan ANTM.

Setelah diperoleh portofolio optimal dengan terpilihnya 4 saham, kemudian ditentukan besaran proporsi dana yang diinvestasikan disetiap saham. Hasil perhitungan proporsi

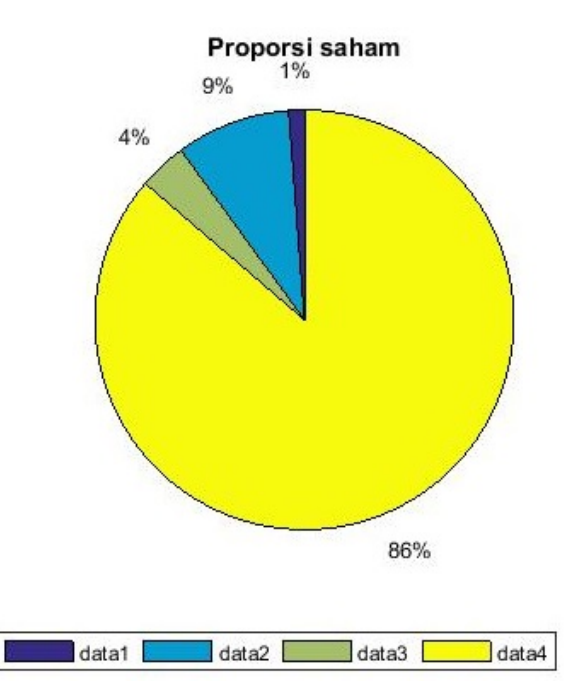

dana menggunakan persamaan [\(8\)](#page-4-0) disajikan pada Gambar 1.

**Gambar 1.** Proporsi dana portofolio optimal dengan Model Indeks Tunggal

Gambar 1 menunjukkan bahwa proporsi masing-masing saham terpilih adalah MDKA dengan proporsi 86%, BRPT dengan proporsi 9%, BTPS dengan proporsi 4% dan ANTM sebesar 1%.

Langkah selanjutnya adalah menghitung *expected return* portofolio berdasarkan nilai *α* dan *β* portofolio. Untuk melakukan perhitungan *expected return* portofolio, digunakan persamaan [\(9\)](#page-4-0) yang hasilnya dapat dilihat data pada Tabel 3.

**Tabel 3.** Data perhitungan *α<sup>p</sup>* dan *β<sup>p</sup>* pada 4 saham terpilih

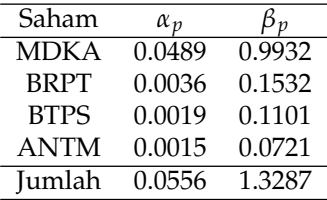

Dari Tabel 3 dapat dilakukan perhitungan nilai *expected return* portofolio yaitu sebagai berikut,

$$
E(R_p) = \alpha_p + (\beta_p \cdot E(R_m))
$$
  
= 0.0556 + (1.3287.(-0.0039))  
= 0.0505  
= 5%. (10)

Ilustrasi hasil kombinasi *expected return* dengan *standar deviasi* dari pembentukan portofolio ditampilkan pada Gambar 2.

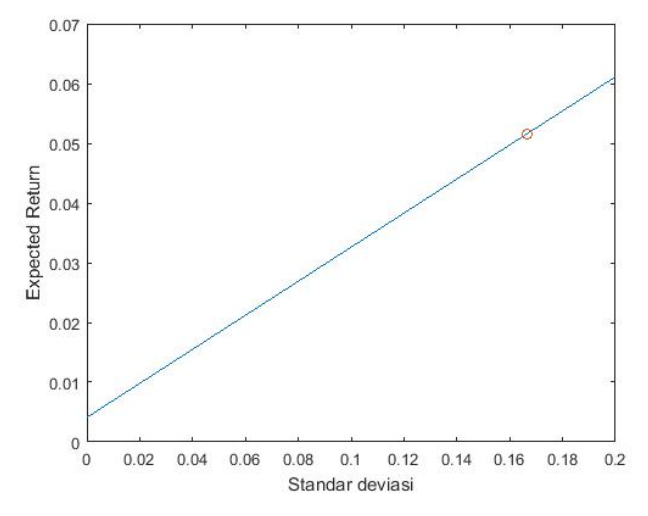

**Gambar 2.** Perbandingan nilai *Expected Return* dan *Standar Deviasi* Model Indeks Tunggal

Dari Gambar 2, diketahui bahwa IHSG dapat memberikan *expected return* kepada investor sebesar 0.05% per hari dengan tingkat risiko yang ditunjukkan dengan standar deviasi sebesar 0.17%. Berdasarkan data tersebut diketahui bahwa pasar modal mampu memberikan return positif bagi investor.

# *3.2. Menghitung Risiko Dengan VaR Monte Carlo*

Sample dalam penelitian ini dipilih dengan mengambil saham yang termasuk dalam portofolio optimal yaitu 4 saham yang termasuk dalam portofoio optimal sebelumnya. Untuk menghitung risiko atau *Value at Risk* kita harus mengetahui berapa jumlah dana yang diinvestasikan pada sekuritas tersebut. Pada penelitian ini nilai VaR dengan simulasi Monte Carlo diulang sebanyak 500 kali.Untuk itu, terlebih dahulu dilakukan simulasi tahap pertama dari Monte Carlo yang hasilnya ditampilkan pada Tabel 4.

|             | MDK A      | <b>BRPT</b> | <b>BTPS</b> | ANTM    |
|-------------|------------|-------------|-------------|---------|
| Exp. Return | 0.05480    | 0.03240     | 0.02760     | 0.03020 |
| St. Deviasi | 0.11900    | 0.22300     | 0.16760     | 0.19360 |
| Simulasi 1  | $-0.03192$ | -0.07309    | 0.11882     | 0.24245 |

**Tabel 4.** Simulasi Pertama VaR Monte Carlo

Tabel 4 menunjukkan bahwa simulasi pertama untuk saham MDKA adalah sebesar -0.03492, BRPT sebesar -0.07309, untuk BTPS sebesar 0.11882 dan untuk saham ANTM 0.24245. Selanjutnya dilakukan pengulangan simulasi sampai dengan 500 kali pengulangan. Artinya sudah disimulasikan 500 kemungkinan *return* terhadap standar deviasi.

Langkah selanjutnya adalah menghitung nilai *Value at Risk* atau nilai asset ketika berisiko. Terlebih dahulu harus dihitung nilai *Expected return* dan *standar deviasi*, dimana *expected return* dan standar deviasi ini merupakan hasil dari Simulasi Monte Carlo. Hasil penghitungan VaR Monte Carlo disajikan pada Tabel 5.

Pada Tabel 5 ditunjukkan bahwa pada tingkat kepercayaan 95% dengan 500 kali

|              | <b>MDKA</b> | <b>BRPT</b> | <b>BTPS</b> | <b>ANTM</b> |
|--------------|-------------|-------------|-------------|-------------|
| Exp. Return  | 0.04808     | 0.03997     | 0.02638     | 0.03133     |
| St. Deviasi  | 0.11825     | 0.23150     | 0.17247     | 0.18996     |
| VaR          | $-0.14704$  | $-0.342$    | $-0.2582$   | $-0.2821$   |
| VaR @100Juta | $-147035$   | $-34200$    | $-25820$    | $-28209$    |

**Tabel 5.** Penghitungan VaR Monte Carlo

pengulangan, dihasilkan rata-rata nilai VaR sebesar -0.14704 dimana tanda negatif menunjukkan risiko yang diderita. Hal ini dapat dikatakan ada 95% keyakinan bahwa kerugian yang akan dialami investor tidak akan melebihi 14,70% dalam jangka satu hari seteah 31 Desember 2020 atau dapat juga dikatakan ada kemungkinan 5% bahwa kerugian investor pada saham MDKA sebesar 14,70% atau lebih. Untuk saham BRPT kerugian yang akan dialami investor tidak akan melebihi 34,2%. Perlakuan sama dilakukan pada saham-saham lainnya.

Untuk VaR @100Juta, artinya apabila ketika investor berinvestasi sebesar Rp. 100.000.000 pada saham MDKA maka ada kemungkinan risiko yang akan diderita adalah sebesar Rp. 147.035, untuk saham BRPT kerugiaanya akan mencapai sebesar Rp. 342.003, selanjutnya untuk BTPS kerugiannya sebesar Rp. 258.201 dan untuk saham ANTM kemungkinan risikonya adalah sebsar Rp. 282.095.

# *3.3. Implementasi GUI MATLAB untuk Perhitungan Portofolio Optimal*

Pada bagian ini, diberikan contoh implementasi GUI (*Graphical User Inteface*) MATLAB untuk perhitungan portofolio optimal dengan menggunakan Model Indeks Tunggal dan VaR. Contoh ini diberikan untuk mengonfirmasi hasil identifikasi postofolio yang telah dilakukan pada subbab sebelumnya. Untuk mempermudah perhitungan portofolio optimal dengan Model Indeks Tunggal dan VaR, dikembangkan program perhitungan berbasis MATLAB dengan menggunakan GUI (*Graphical User Inteface*). Tampilan program berbasis GUI untuk perhitungan portofolio optimal diberikan pada Gambar 3.

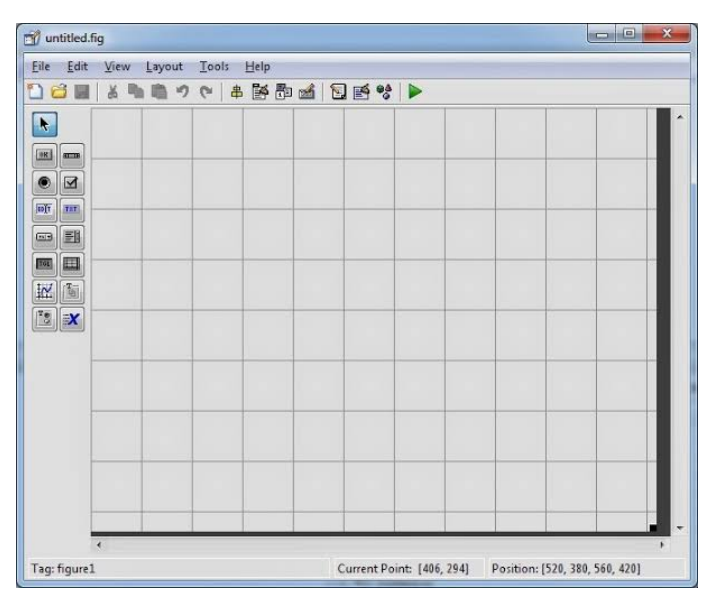

**Gambar 3.** Tampilan utama program perhitungan portofolio berbasis GUI

Pada gambar dapat dilihat terdapat beberapa komponen pada GUI Matlab yaitu *Pushbutton, Toggle Button, Radio Button, Edit Text dan Static Text, Frames, Checkboxes, Slider, Pop Up Menu* dan terakhir *Axes*. Fungsi dari beberapa fitur tersebut diuraikan pada Tabel 6.

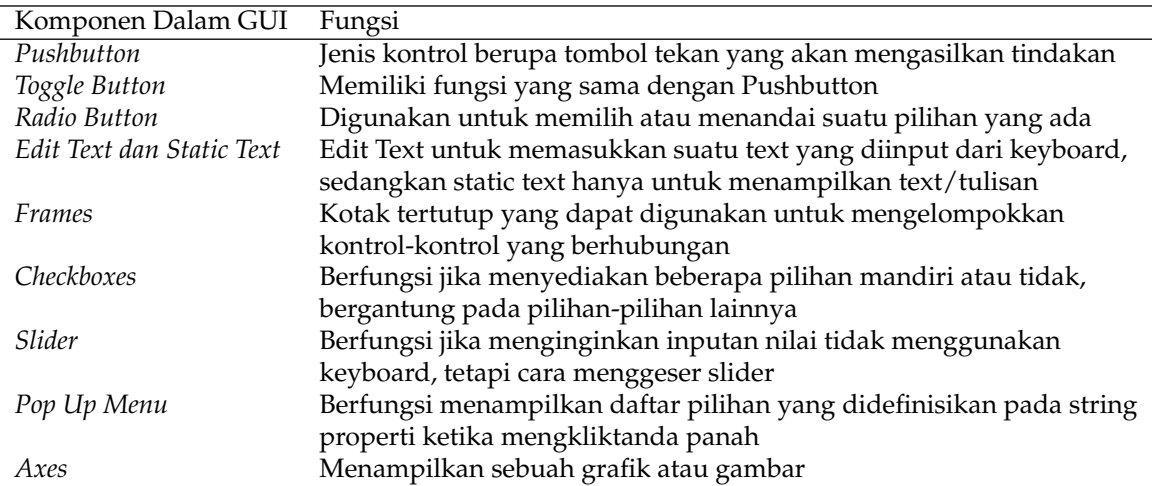

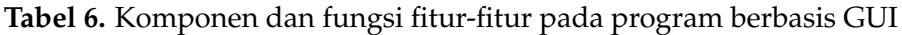

Selanjutnya, tampilan GUI untuk implementasi perhitungan portofolio optimal dengan Model Indeks Tunggal disajikan pada Gambar 4.

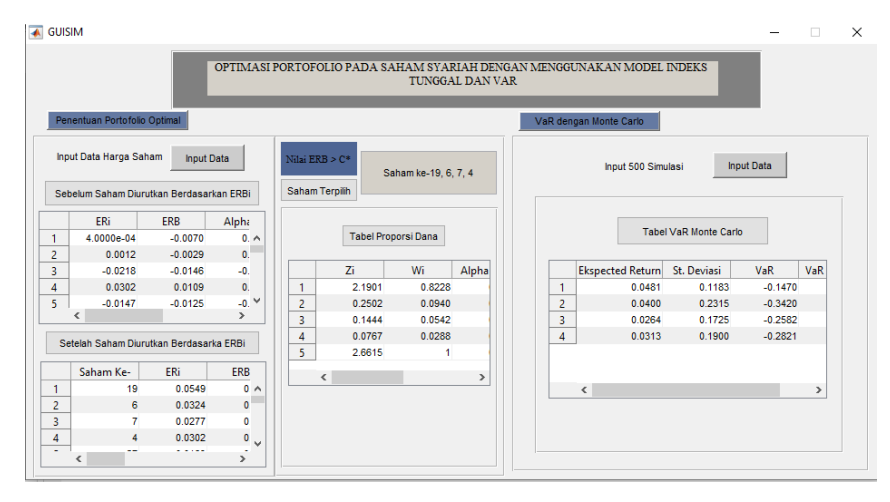

**Gambar 4.** Tampilan GUI Matlab untuk Model Indeks Tunggal

Berdasarkan Gambar 4, dapat dilihat tampilan GUI (*Graphical User Interface*) menggunakan Model Indeks Tunggal. Terdapat beberapa fungsi untuk menjalankan program. Seperti tombol "Input Data", diklik untuk mendapatkan hasil data yang akan dicari dalam folder. Data yang diinput adalah data harga data *Close Price* atau harga saham penutupan dari 30 saham periode Januari 2019 - Desember 2020. Tombol "Saham sebelum diurutkan" dan " Saham setelah diurutkan" ketika tombol diklik, ditampilkan hasil perhitungan 30 saham sebelum diurutkan dan setelah berdasarkan ERB (*Excess Return to Beta*) dalam tabel. Terdapat juga fungsi "Saham Terpilih", dimana ketika mengklik tombol ini ditampilkan saham yang menjadi portofolio optimal. Pada tombol "Proporsi Dana" ketika diklik muncul tabel proporsi dana dari 4 saham optimal sebelumnya. Fungsi *pushbutton* lainnya terdapat tombol "VaR Monte Carlo" yang

<span id="page-10-0"></span>menampilkan tabel hasil perhitungan VaR (*Value at Risk*) Monte Carlo. Pada tampilan GUI MATLAB ini dapat dilihat hasil bahwa terdapat 4 saham optimal dari 30 saham yang diambil dari JII (*Jakarta Islamic Indeks*).

## **4. Kesimpulan**

Hasil penelitian menunjukkan bahwa Penentuan *return* dengan Model Indeks Tunggal menghasilkan *return* yang bervariasi dan dari 30 saham yang dipilih terdapat 14 saham yang memiliki nilai *expected return* positif yaitu : ACES, ADRO, ANTM, BRPT, BTPS, CTRA, EXCL, INCO, MDKA, MNCN, SCMA, TPIA, UNTR dan WIKA. Terdapat 4 saham yang masuk dalam portofolio optimal yaitu : MDKA, BRPT, BTPS dan ANTM. Perhitungan VaR (*Value at Risk*) dengan Monte Carlo terhadap 4 saham optimal sebelumnya yaitu MDKA, BRPT, BTPS dan ANTM dengan pengulangan sebanyak 500 kali diperoleh nilai konsistensi VaR optimum. Hasil perhitungan nilai VaR dengan tingkat kepercayaan 95% menunjukkan hasil rata-rata nilai VaR berada pada kisaran -0.14704 sampai -0.3420, sehingga ketika investor berinvestasi sebesar RP. 100.000.000 kerugian yang dialami tidak akan lebih dari 34%. Implementasi program dalam GUI MATLAB dapat bekerja dengan baik, dan telah disimulasikan untuk menunjukkan 4 portofolio optimal pada saham syariah di JII (*Jakarta Islamic Indeks*).

#### **Referensi**

- [1] E. Tandelilin, *Portofolio dan Investasi: Teori dan Aplikasi*. Yogyakarta: Kanisius, 2010.
- [2] N. S. M. Mussafi, "Analisis Risk Asset Portfolio Berbasis Reward To Variability Pada Saham Syariah Di Indonesia Menggunakan Nonlinear Programming," *Jurnal Matematika "MANTIK"*, vol. 3, no. 2, pp. 57–64, oct 2017, doi: [10.15642/mantik.2017.3.2.57-64.](10.15642/mantik.2017.3.2.57-64)
- [3] C. A. Chairunnisa, H. Yozza, and D. Devianto, "Pengukuran Nilai Risiko Portofolio Berdasarkan Mean-VaR," *J. Mat. UNAND*, vol. 7, no. 1, pp. 24–32, 2018, doi: [10.25077/jmu.7.](10.25077/jmu.7.1.24-32.2018) [1.24-32.2018.](10.25077/jmu.7.1.24-32.2018)
- [4] N. P. Iriani, M. S. Akbar, and H. Haryono, "Estimasi Value at Risk (VaR) pada Portofolio Saham dengan Copula," *J. Sains Dan Seni Pomits*, vol. 2, no. 2, pp. D195–D200, 2013, doi: [10.12962/j23373520.v2i2.4653.](10.12962/j23373520.v2i2.4653)
- [5] T. S. Nuryanto, A. Prahutama, and A. Hoyyi, "Historical Simulation Untuk Menghitung Value At Risk Pada Portofolio Optimal Berdasarkan Single Index Model Menggunakan Gui Matlab," *J. Gaussian*, vol. 7, no. 4, pp. 408–418, 2018, doi: [10.14710/j.gauss.v7i4.28869.](10.14710/j.gauss.v7i4.28869)
- [6] A. K. Z. Bodie and A. J. Marcus, *Investments*, 10th ed. New York: McGraw-Hill Education, 2014.
- [7] G. Cornuéjols, J. Peña, and R. Tütüncü, *Optimization Methods in Finance*, 2nd ed. Cambridge: Cambridge University Press, 2018, doi: [https://doi.org/10.1017/9781107297340.](https://doi.org/10.1017/9781107297340)
- [8] S. I. U. Chasanah, S. Abdullah, N. Valentika, U. Kiftiyani, and A. R. Nuha, "Analisis Pembentukan Portofolio Optimal Saham-Saham Jakarta Islamic Index (Jii) Pada Masa Pandemi Covid-19," *J. Saintika Unpam J. Sains dan Mat. Unpam*, vol. 3, no. 1, pp. 52–67, 2020, doi: [http://dx.doi.org/10.32493/jsmu.v3i1.5649.](http://dx.doi.org/10.32493/jsmu.v3i1.5649)
- [9] A. Damayanti and R. Subekti, "Optimasi Portofolio Menggunakan Pendekatan Least Diskriminant Dengan Return Black Litterman," *Jurnal Kajian dan Terapan Matematika*, vol. 6, no. 4, pp. 46–51, 2017.
- [10] I. R. Saputri and E. Arliani, "Optimasi Portofolio Saham Menggunkan Separable Programming," *Jurnal Kajian dan Terapan Matematika*, vol. 7, no. 2, pp. 28–37, 2018.
- [11] L. Muzdalifah, "Optimasi Portofolio dengan Kendala Buy-In Threshold Menggunakan Metode Cuckoo Search," *Jurnal Riset dan Aplikasi Matematika (JRAM)*, vol. 2, no. 1, pp. 13–22, apr 2018, doi: [10.26740/jram.v2n1.p13-22.](10.26740/jram.v2n1.p13-22)
- [12] E. K. Dewi, D. Ispriyanti, and A. Rusgiyono, "Expected Shortfall Pada Portofolio Optimal

<span id="page-11-0"></span>Dengan Metode Single Index Model (Studi Kasus pada Saham IDX30)," *Jurnal Gaussian*, vol. 10, no. 2, pp. 269–278, may 2021, doi: [10.14710/j.gauss.v10i2.30947.](10.14710/j.gauss.v10i2.30947)

- [13] H. Y. Astuti, N. I. Yuli, and T. Tarno, "Optimasi Value At Risk Return Aset Tunggal Dan Portofolio Menggunakan Simulasi Monte Carlo Dilengkapi Gui Matlab," *J. Gaussian*, vol. 5, no. 4, pp. 695–704, 2016, doi: [https://doi.org/10.14710/j.gauss.5.4.695-704.](https://doi.org/10.14710/j.gauss.5.4.695-704)
- [14] S. B. Abdillah and S. Rahayu, "Analisis pembentukan portofolio optimal menggunakan model indeks tunggal untuk pengambilan keputusan investasi," in *e-Proceeding Manag.*, 2015, pp. 1–15.
- [15] S. A. Heryanti, "Perhitungan Value at Risk Pada Portfolio Optimal: Studi Perbandingan Saham Syariah dan Saham Konvensional," *IKONOMIKA*, vol. 2, no. 1, pp. 75–84, may 2017, doi: [10.24042/febi.v2i1.958.](10.24042/febi.v2i1.958)
- [16] R. R. Margana and L. G. Sri Artini, "Pembentukan Portofolio Optimal Menggunakan Model Indeks Tunggal," *E-Jurnal Manajemen Universitas Udayana*, vol. 6, no. 2, 2017.

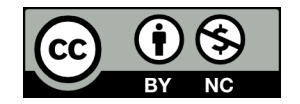

This article is an open-access article distributed under the terms and conditions of the [Creative](https://creativecommons.org/licenses/by-nc/4.0/) [Commons Attribution-NonCommercial 4.0 International License.](https://creativecommons.org/licenses/by-nc/4.0/) Editorial of JJoM: Department of Mathematics, Universitas Negeri Gorontalo, Jln. Prof. Dr. Ing. B.J. Habibie, Moutong, Tilongkabila, Kabupaten Bone Bolango, Provinsi Gorontalo 96554, Indonesia.